## Package 'GrFA'

February 1, 2024

Type Package

Title Group Factor Analysis

Date 2024-01-02

Version 0.1.1

Author Jiaqi Hu [cre, aut], Xueqin Wang [aut]

Maintainer Jiaqi Hu <hujiaqi@mail.ustc.edu.cn>

Description Several group factor analysis algorithms are implemented, including Canonical Correlation-based Estimation by Choi et al. (2021) [<doi:10.1016/j.jeconom.2021.09.008>](https://doi.org/10.1016/j.jeconom.2021.09.008) , Generalised Canonical Correlation Estimation by Lin and Shin (2022) [<doi:10.2139/ssrn.4295429>](https://doi.org/10.2139/ssrn.4295429), Circularly Projected Estimation by Chen (2022) [<doi:10.1080/07350015.2022.2051520>](https://doi.org/10.1080/07350015.2022.2051520), and the approach we recently proposed, named Aggregated Projection Method.

Imports mvtnorm

**Depends** R  $(>= 3.5.0)$ License GPL-3 Encoding UTF-8

RoxygenNote 7.2.3

LazyData true

NeedsCompilation no

Repository CRAN

Date/Publication 2024-02-01 06:30:02 UTC

### R topics documented:

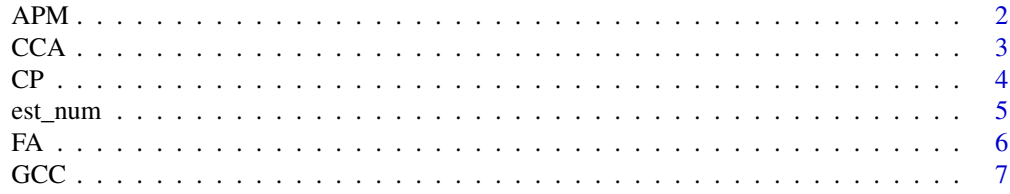

<span id="page-1-0"></span>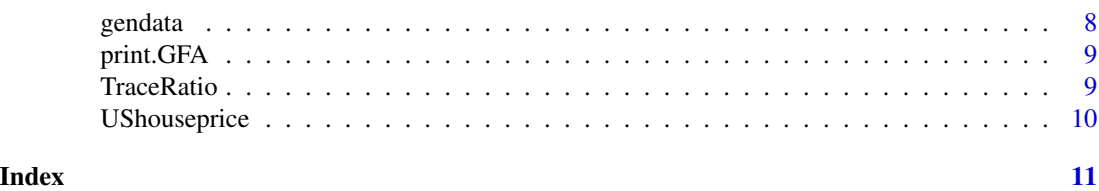

APM *Weighted Projection Estimation*

#### Description

Weighted Projection Estimation

#### Usage

 $APM(y, \text{rmax} = 8, \text{r0} = \text{NULL}, \text{r} = \text{NULL}, \text{weight} = \text{TRUE}, \text{method} = "ic1", \text{type} = "BIC3")$ 

#### Arguments

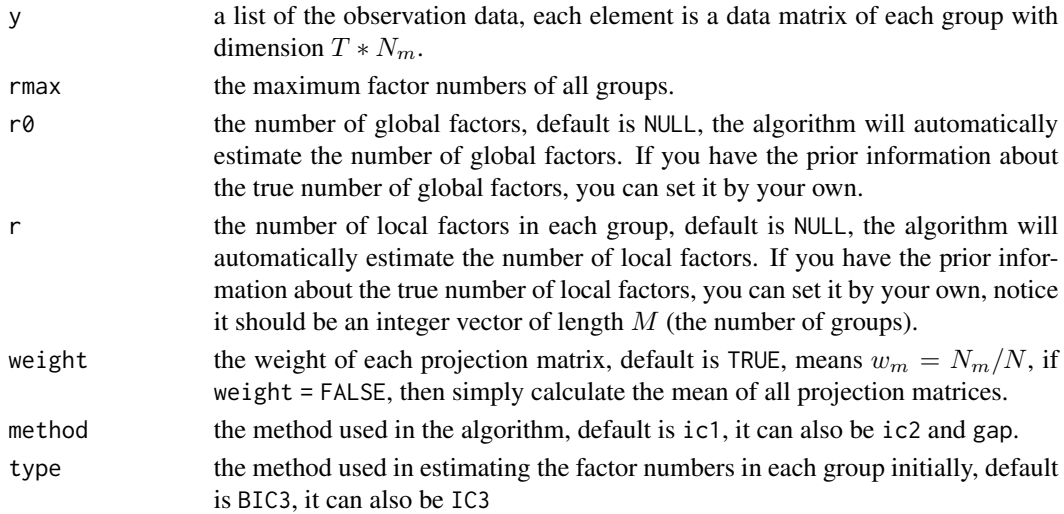

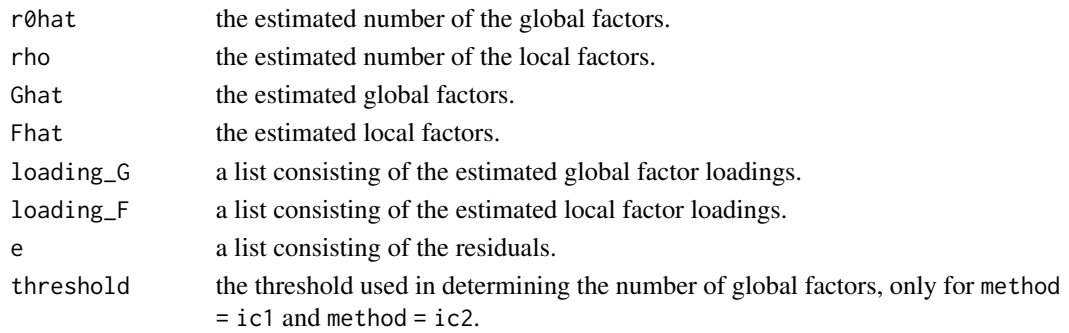

#### <span id="page-2-0"></span> $CCA$  3

#### Author(s)

Jiaqi Hu

#### Examples

```
dat = gendata()
dat
APM(dat$y, method = "ic1")
APM(dat$y, method = "ic2")
APM(dat$y, method = "gap")
```
#### CCA *Canonical Correlation Estimation*

#### Description

Canonical Correlation Estimation

#### Usage

#### $CCA(y, \text{rmax} = 8, \text{r0} = \text{NULL}, \text{r} = \text{NULL}, \text{method} = "CCD", \text{type} = "BIC3")$

#### Arguments

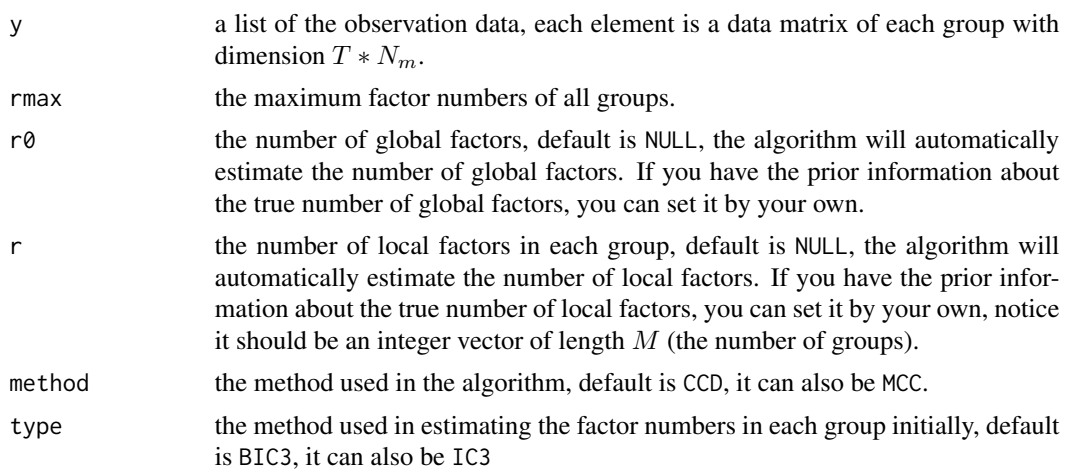

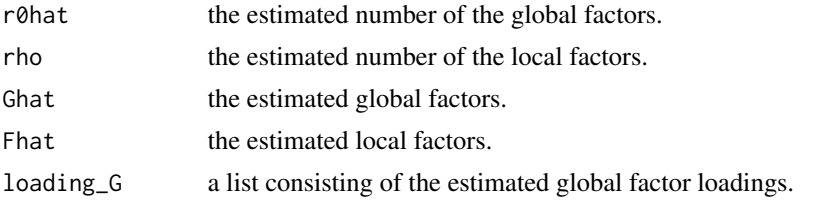

<span id="page-3-0"></span>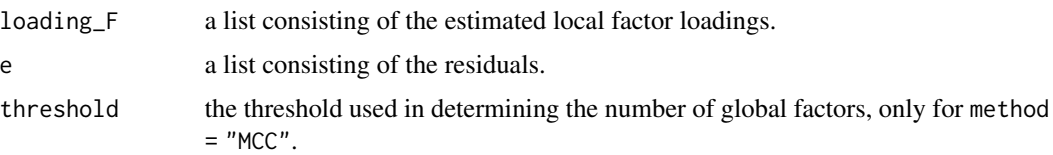

#### References

Choi, I., Kim, D., Kim, Y. J., & Kwark, N. S. (2018). A multilevel factor model: Identification, asymptotic theory and applications. Journal of Applied Econometrics, 33(3), 355-377.

Choi, I., Lin, R., & Shin, Y. (2021). Canonical correlation-based model selection for the multilevel factors. Journal of Econometrics.

#### Examples

 $dat = \text{gendata}()$ dat CCA(dat\$y, method = "CCD") CCA(dat\$y, method = "MCC")

CP *Circularly Projected Estimation*

#### Description

Circularly Projected Estimation

#### Usage

 $CP(y, \text{max} = 8, \text{r0} = \text{NULL}, \text{r} = \text{NULL}, \text{type} = \text{"BIC3"}$ 

#### Arguments

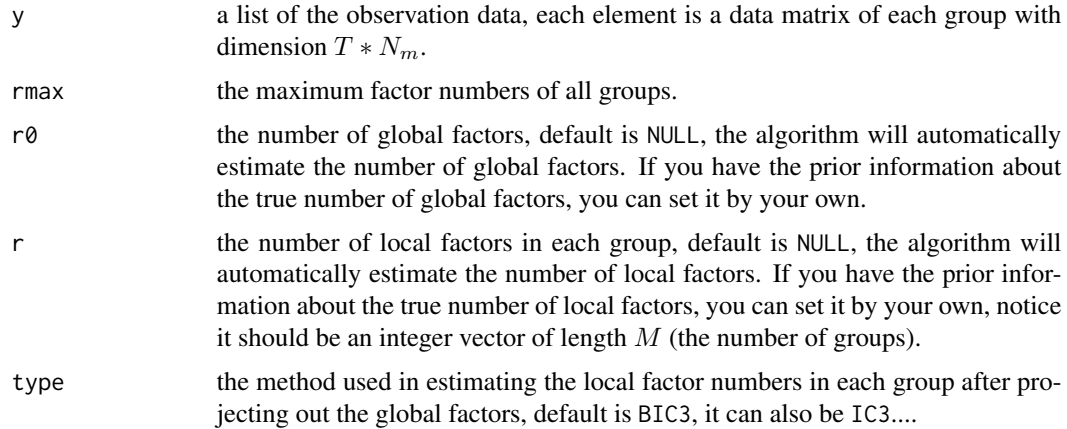

#### <span id="page-4-0"></span>est\_num 5

#### Value

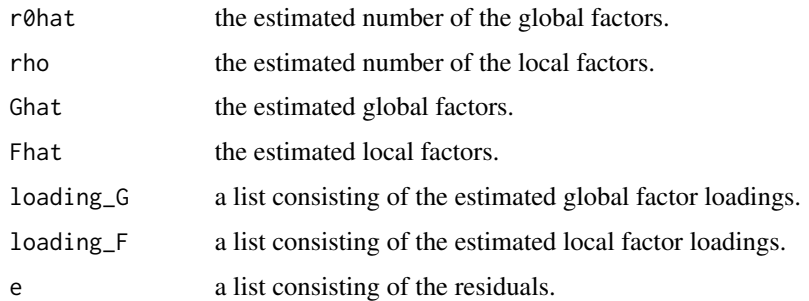

#### References

Chen, M. (2023). Circularly Projected Common Factors for Grouped Data. Journal of Business & Economic Statistics, 41(2), 636-649.

#### Examples

dat = gendata() dat CP(dat\$y)

est\_num *Estimate factor numbers*

#### Description

Estimate factor numbers.

#### Usage

 $est\_num(X, kmax = 8, type = "BIC3")$ 

#### Arguments

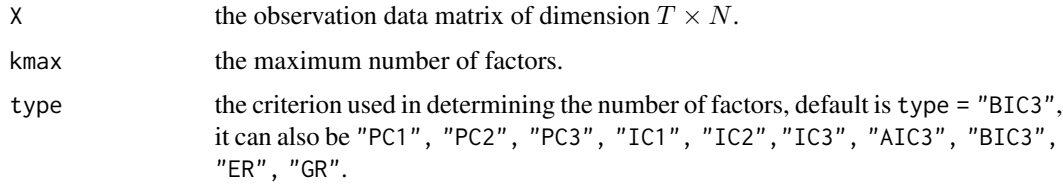

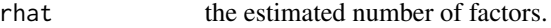

#### <span id="page-5-0"></span>References

Bai, J., & Ng, S. (2002). Determining the number of factors in approximate factor models. Econometrica, 70(1), 191-221.

Ahn, S. C., & Horenstein, A. R. (2013). Eigenvalue ratio test for the number of factors. Econometrica, 81(3), 1203-1227.

#### FA *Classical factor analysis*

#### Description

Classical factor analysis.

#### Usage

FA(X, r)

#### Arguments

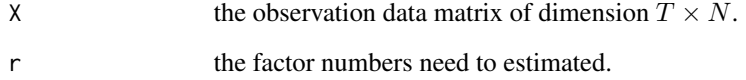

#### Value

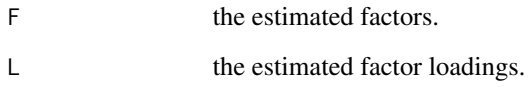

#### Author(s)

Jiaqi Hu

#### References

Bai, J., & Ng, S. (2002). Determining the number of factors in approximate factor models. Econometrica, 70(1), 191-221.

#### <span id="page-6-0"></span>Description

Generalised Canonical Correlation

#### Usage

GCC(y, rmax = 8, r0 = NULL,  $r =$  NULL, type = "BIC3")

#### Arguments

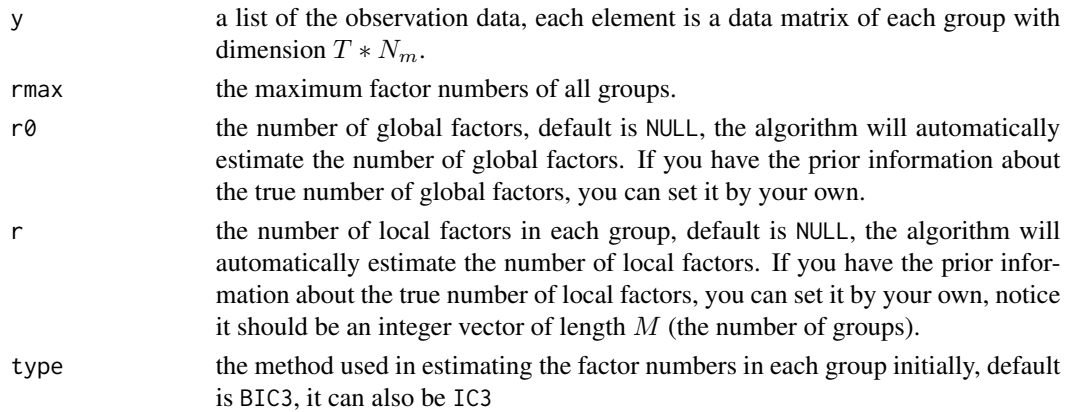

#### Value

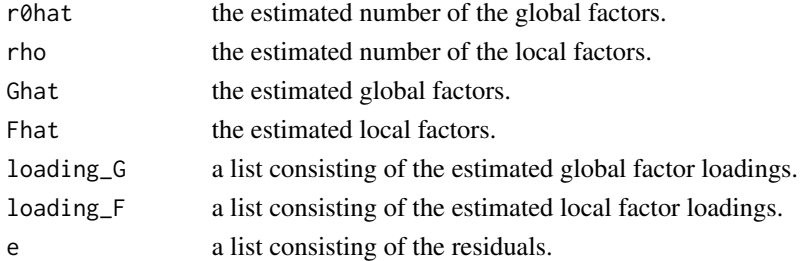

#### References

Lin, R., & Shin, Y. (2022). Generalised Canonical Correlation Estimation of the Multilevel Factor Model. Available at SSRN 4295429.

#### Examples

```
dat = gendata()
dat
GCC(dat$y)
```
<span id="page-7-0"></span>

#### Description

Generate the grouped data.

#### Usage

```
gendata(seed = 1, T = 50, N = rep(30, 5), r0 = 2, r = rep(2, 5),
        Phi_G = 0.5, Phi_F = 0.5, Phi_e = 0.5, W_F = 0.5, beta = 0.1,
        kappa = 1, case = 1)
```
#### Arguments

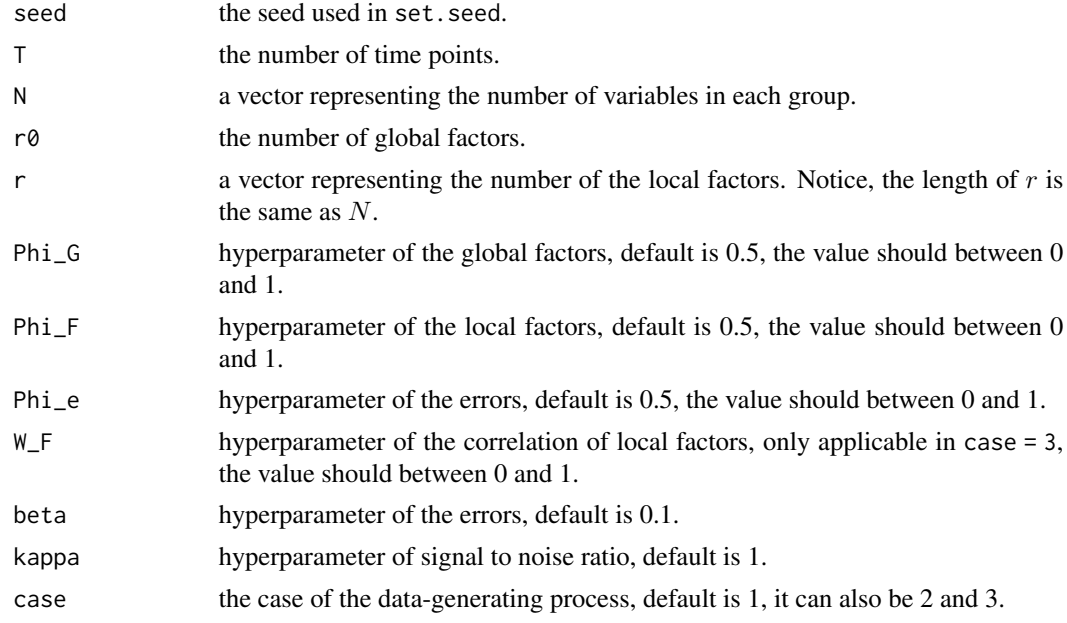

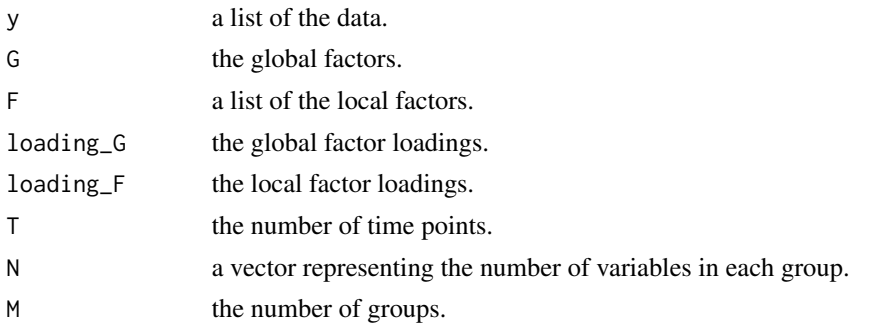

#### <span id="page-8-0"></span>print.GFA 99

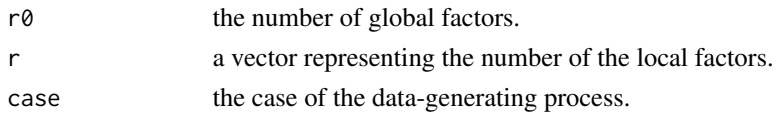

#### Examples

```
dat = \text{gendata}()dat
```
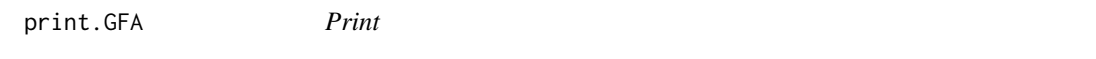

#### Description

Print the summarized results of the estimated group factor model, such as the estimated global and local factors.

#### Usage

## S3 method for class 'GFA'  $print(x, \ldots)$ 

#### Arguments

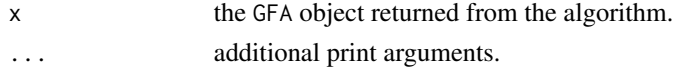

#### Value

No return value, called for side effects

TraceRatio *Trace ratios*

#### Description

Evaluation of the estimated factors by trace ratios, the values is between 0 and 1, higher values means better estimation.

#### Usage

TraceRatio(G, Ghat)

#### Arguments

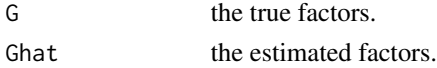

#### <span id="page-9-0"></span>Value

ratios the trace ratios: TR1, TR2.

#### Author(s)

Jiaqi Hu

UShouseprice *Housing price data for 16 states in the U.S.*

#### Description

Housing price data for 16 states in the U.S over the period Jan 2000 to April 2023.

#### Usage

```
data("UShouseprice")
```
#### Format

A list with a length of 16. Each element is a matrix of dimension  $T * N_m$ .

#### Source

The original data is downloaded from the website of Zillow.

#### Examples

```
data(UShouseprice)
log\_diff = function(x)T = nrow(x)res = log(x[2:T,]/x[1:(T-1),])*100
  scale(res, center = TRUE, scale = TRUE)
}
UShouseprice1 = lapply(UShouseprice, log_diff)
```
# <span id="page-10-0"></span>Index

∗ datasets UShouseprice, [10](#page-9-0) APM, [2](#page-1-0) CCA, [3](#page-2-0)  $CP, 4$  $CP, 4$ est\_num, [5](#page-4-0) FA, [6](#page-5-0) GCC, [7](#page-6-0) gendata, [8](#page-7-0) print.GFA, [9](#page-8-0) TraceRatio, [9](#page-8-0) UShouseprice, [10](#page-9-0)